## Вкладка Заблокированные сотрудники

На вкладке Заблокированные сотрудники при выборе сотрудника в окне свойств показывается основная информация о заблокированном сотруднике.

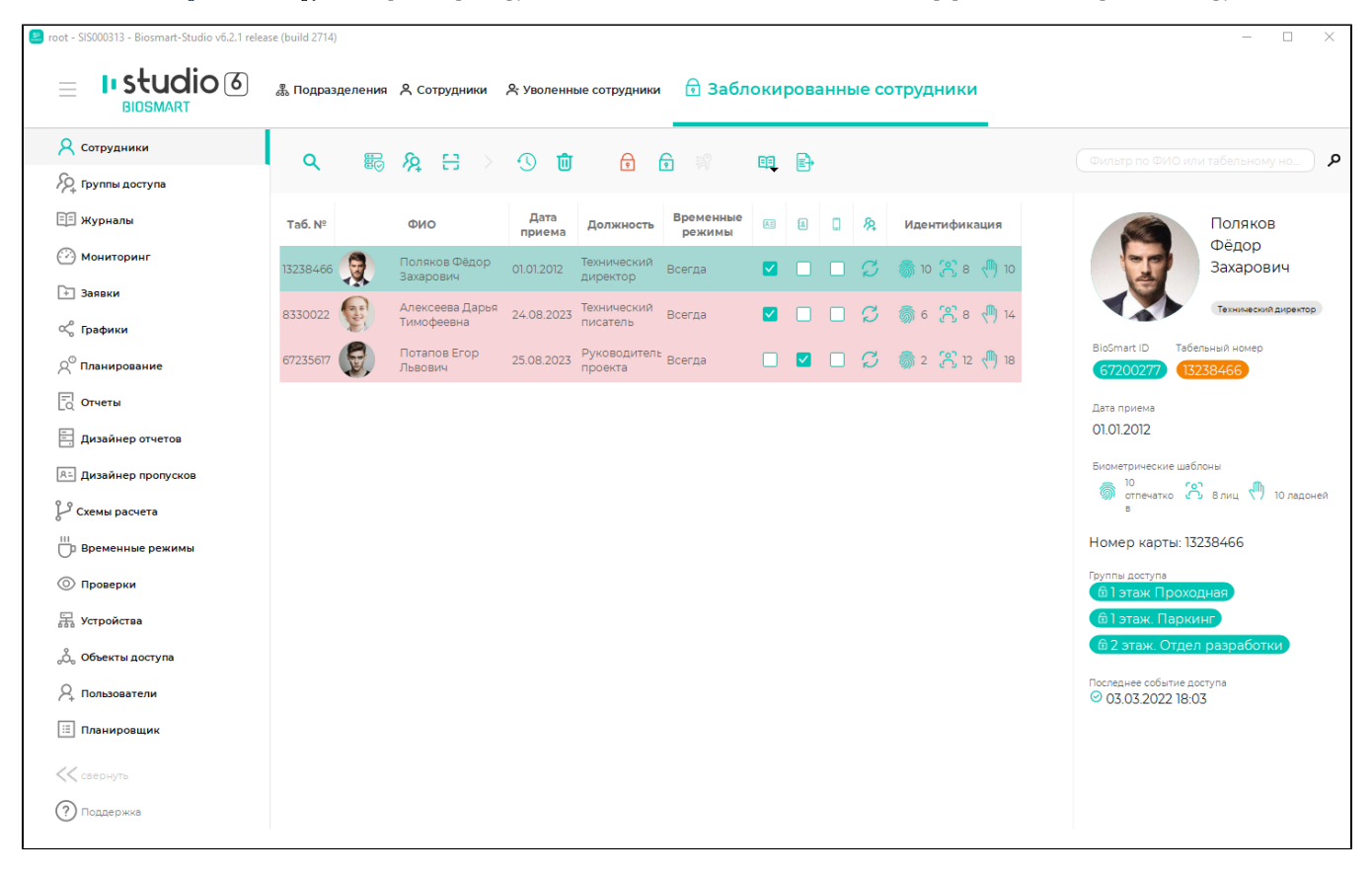

## Описание кнопок на панели инструментов вкладки Заблокированные сотрудники.

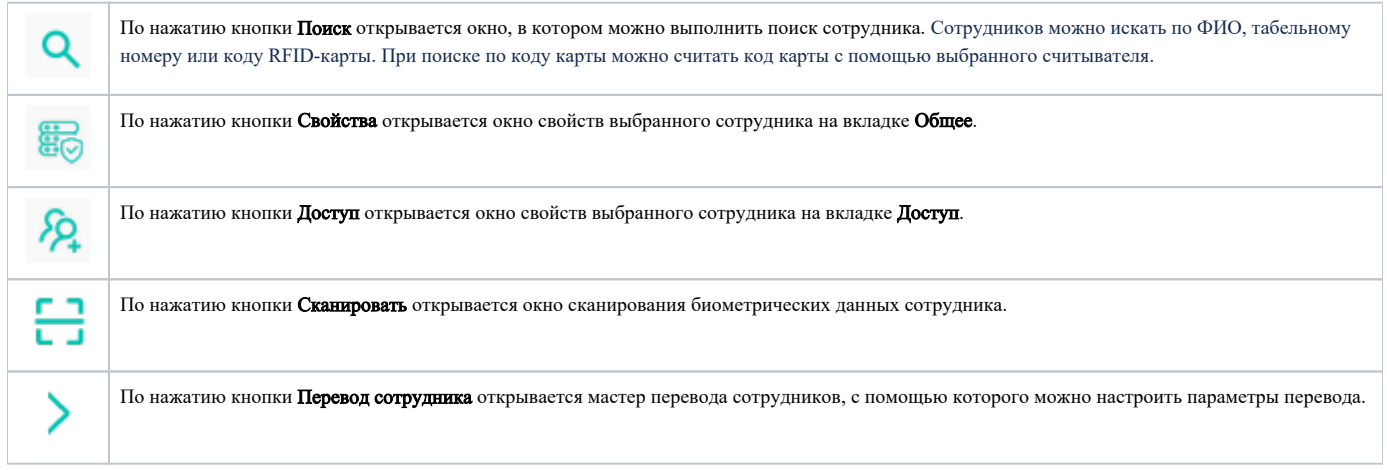

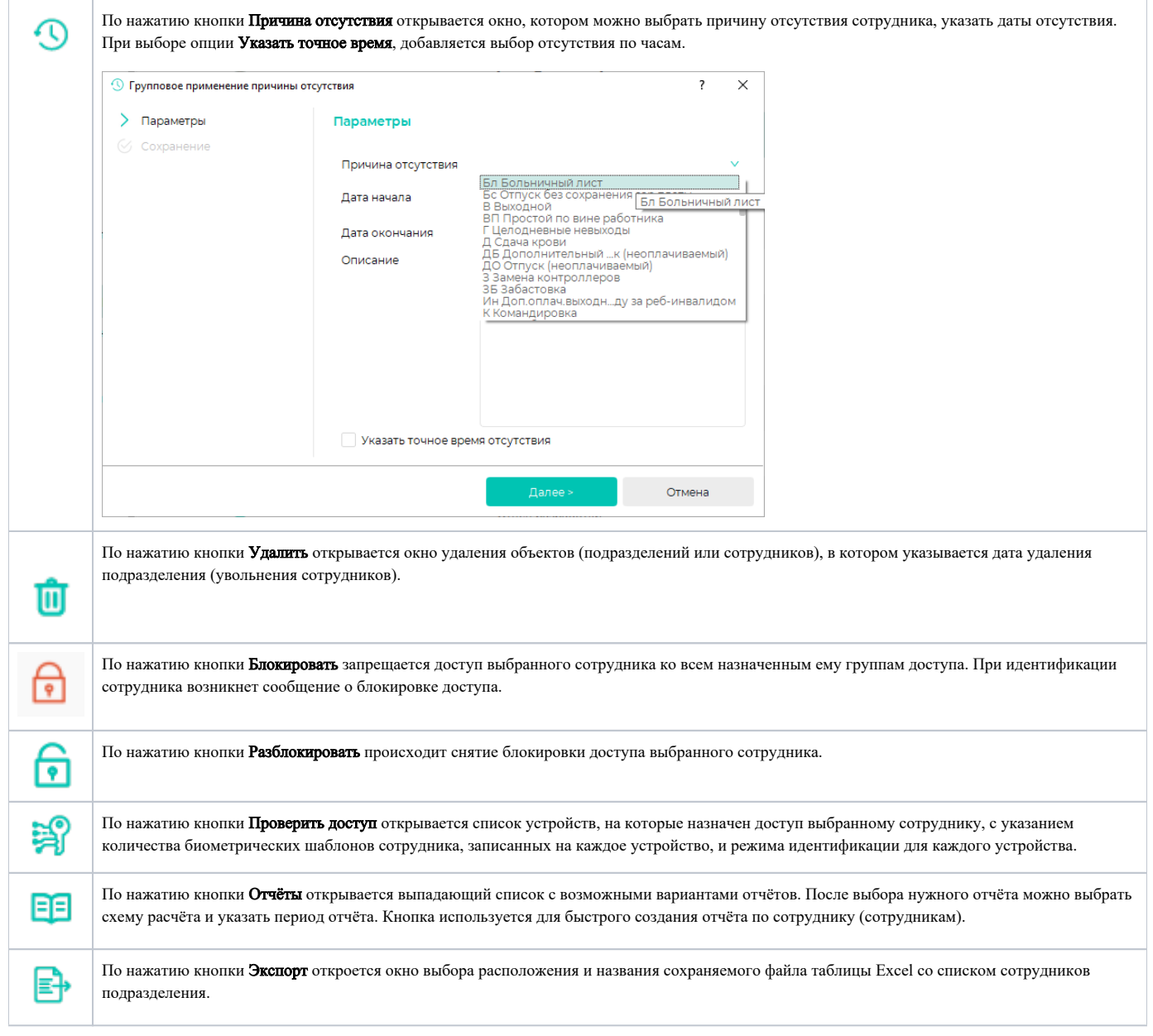